## **Résurrection d'un DOS**

par

Fabrice Francès *<Fabrice.Frances@ensica.fr>* avec les encouragements de : Thierry Bestel *<thierry.bestel@autochassis.com>*, Luc Buisson *<LBuisson87@aol.com>*, André Chéramy *<andre.cheramy@wanadoo.fr>* & Claude Sittler *<csittler@free.fr>*

A plusieurs reprises, il a été question du Byte Drive 500 dans le Ceo-Mag (voir les n°125 pages 10 à 12, 128 pages 17 & 18, 145 pages 18 & 25, 151 page 31, ainsi que la brève de Jon Haworth, Peter Halford et Jonathan Bristow, dans la présent mag). Mais il faut reconnaître que ces informations sont très parcellaires. Fabrice Francès a depuis de nombreuses années souhaité inclure l'émulation du système BD-500 dans Euphoric. Mais il a dû y renoncer faute d'avoir pu mettre la main sur ce matériel. Il y a deux ans Luc Buisson a bien réussi à récupérer un lecteur BD-500, qu'il a acheté sur Ebay, avec quelques disquettes. Mais il s'agissait d'un lecteur seul sans contrôleur, que Luc n'a pu utiliser que comme lecteur esclave pour compléter son Jasmin et son Microdisc. Mais c'était sans compter sur la ténacité de Fabrice, qui s'est livré à un véritable travail archéologique sur les disquettes de Luc et à réussi à reconstituer le BD-DOS. C'est cette aventure qui vous

est rapportée ci-dessous, sous forme d'une compilation des e-mails échangés à ce propos entre Fabrice, Luc, Thierry, Claude et André. Les fichiers cités seront disponibles sur la prochaine disquette PC. Cette compilation sera complétée par un article de Fabrice sur le BD-DOS, à paraître Bientôt.

*Le 22-08-02, de Luc :* En ce qui concerne le BD-500 il est identique aux photos du mag. Malheureusement je n'ai pas le contrôleur et en suis réduit à l'utiliser comme lecteur esclave avec le jasmin ou le Microdisc... Enfin,

esthétiquement il est pas mal. Par contre j'ai quelques disquettes dont semble-t-il le Dos d'origine... Si ça peut intéresser un des grands bidouilleurs du club...

*Le 05-09-02, de André :* Et bien je suis très intéressé par ce Dos. Si tu ne sais pas comment copier ces disquettes (probablement des 3 pouces à passer en 3.5 pouces avant de les lire avec Readdsk), peux-tu me les envoyer ? Fabrice Francès sera probablement également intéressé de jeter un oeil sur ce Dos inconnu (mais il s'agit peut-être d'une copie d'un autre Dos, par exemple Oric Dos, comme ça a été le cas avec le Cumana Dos 2.2).

*Le 13-10-02, de Luc :* Je te poste deux disquettes «Dos Oric BD-500», je ne sais absolument pas ce qu'il y a dessus, mais si ça peut être exploré par quelqu'un, tant mieux. Comme je te l'ai dit, je n'ai pas la nappe qui semble-t-il incluait le contrôleur.

*Le 16-10-02, de André :* Cher Luc, Je mets une copie de cet e-mail à Fabrice et à Thierry, car ils seront probablement intéressés. J'ai bien reçu tes deux disquettes. Grande joie, merci beaucoup de ta confiance. Je les ai examinée avec Nibble. Là, grosse déception. Sur 4 faces, une seule est peutêtre formatée. En fait, il se pourrait que l'électronique du contrôleur BD-500 et/ou le format de la disquette soit spécifique et ne puisse être lu par un système MFM. Nibble propositions.

**VIR1D** 860135 **BYTE D DOS ORC** 

par exemple peut lire toutes les MFM (PC, Microdisc, Jasmin), mais pas les disquettes Apple II. Dans le cas présent, Nibble détecte des octets, mais ceux-ci ne sont pas organisés selon un schéma connu. Cependant sur la face ou Nibble détecte un semblant de quelque chose, avec beaucoup de bonne volonté, on devine 40 pistes et les secteurs feraient 512 octets (comme avec Randos ou PC) et non 256 octets comme avec la plupart des Dos Oric. Ce qui est bizarre, c'est que sur chaque piste, j'arrive assez bien à deviner un secteur n°6, mais rarement d'autres secteurs. Ceci pourrait indiquer que dans ce système X, il existe une suite d'octet qui ressemble à ceux qui caractérisent un secteur n°6 dans le système MFM. Bref, il faut attendre que quelqu'un mette la main sur un contrôleur BD-500 pour savoir si tes disquettes bootent et ce qu'elles contiennent. Je te les retourne donc sans avoir réussi à en faire quelque chose pour l'instant.

> *Le 18-10-02, de Fabrice :* Je suis intéressé par la disquette BD-DOS ! Je peux faire un petit programme sur Oric qui utilise la commande de lecture piste du FDC, pour transférer la disquette complète, essayer de trouver les pertes de synchronisation et la désassembler par la suite... Si la disquette est en bon état, nous pourrions enfin avoir accès à BD-DOS ! André, les disquettes BD-500 étaient effectivement simple face : le 500 correspond à 500 Ko, c'est la capacité non formatée d'une disquette simple face, double densité. Le fait que tu n'aies pas vu

grand-chose avec Nibble s'explique par une perte de synchronisation : à un certain moment, il manque un bit d'horloge, du coup un bit de données saute, et tous les bits suivants sont décalés, donc les frontières des octets ne sont plus bonnes, il faut repartir de la séquence des bits et tester les 8 décalages possibles pour avoir quelque chose de lisible... En format MFM aussi, il y a des bits d'horloge manquant (juste avant les données secteurs et les entêtes secteurs), c'est la détection de ces bits manquant qui permet au contrôleur de détecter les marques de début de secteur ou d'en-tête et par la même occasion de se caler sur la bonne frontière d'octet... Je ne promets rien pour la récupération complète de la disquette BD-DOS (le contrôleur 1793 ne permet pas de détecter les bits d'horloge manquants, en dehors de ceux qu'il écrit dans les marques d'entête ou de secteur : il faudra donc manuellement détecter quand les données paraissent erronées, et décaler les bits dans ce cas... Gros travail en perspective...), mais j'espère au moins obtenir beaucoup d'informations sur la façon dont était programmé le contrôleur... Alors, est-ce qu'on peut m'envoyer cette disquette ? :-P

*Le 22-10-02, de André :* Je vais insérer dans le mag tes considérations concernant le dos de BD-500 qui me semblent très intéressantes. J'encourage aussi Luc à donner suite à tes *Le 22-10-02, de Fabrice :* Bon, pas de problème, sauf une petite correction sur les disquettes utilisées par le BD-500... J'avais dit : «Les disquettes BD-500 étaient effectivement simple face : le 500 correspond à 500 Ko, c'est la capacité non formatée d'une disquette simple face, double densité.» J'avais en tête une disquette 3"1/2. En fait, il faudrait remplacer ces 3 lignes par : «Le BD-500 permettait soi-disant de stocker 500 Ko sur une disquette : c'est la capacité non formatée d'une disquette 3" double-face. Il y avait des lecteurs double face annoncés, mais j'ai l'impression que seuls les lecteurs simple face ont vu le jour, ça semble normal que le DOS ait donc été livré sur une disquette simple face comme tu l'as remarqué.»

*Le 04-11-02, de Luc :* J'ai fait passer à Fabrice les disquettes BD-DOS, on verra ce qu'il peut en tirer.

*Le 09-11-02, de Fabrice :* Des nouvelles des disquettes BD-DOS de Luc... J'ai d'abord perdu pas mal de temps pour cause de lecture de la face B au lieu de la face A ! La face A était barrée au stylo et j'ai cru que cela voulait dire que la face n'était pas bonne... Résultat je lisais des octets complètement aléatoires et je n'arrivais pas à recouper les différentes lectures... Jusqu'à ce que je me rende compte que le voyant du lecteur de disquette a une couleur rouge dès qu'on insère cette face non formatée, même avant de commencer à lire dessus... Je n'avais jamais vu ça auparavant, est-ce qu'il y a un détecteur de support non magnétisé ? Bref, une fois qu'on essaie de lire la bonne face des disquettes, on

commence à découvrir des choses :

1) Le format n'est pas du tout ce à quoi je m'attendais : je m'attendais à une absence totale de format, pour honorer la dénomination BD-500. 500 Ko par disquette, c'est à dire 250 Ko par face, c'est justement la capacité non formatée d'une disquette, donc dans mon idée, interdiction de perdre de la place avec une sectorisation classique... Et bien si, la piste 0 possède un formatage tout à fait classique, avec les ID address marks, les

data address marks, les gaps entre secteurs et tout et tout. C'est pour ça qu'André a pu voir un secteur avec Nibble ! Sur la piste 0 que j'ai récupérée, il y a 11 secteurs de 512 octets. 2) Ce qui est plus surprenant, c'est qu'une piste ne contient pas 50000 bits, mais autour de 55555 ! Voilà donc l'astuce du BD-500 : une densité de données plus grande par piste. Je pense que c'est ce qui rend difficile la lecture avec nos Microdisc : de deux choses l'une, soit le débit de lecture/ écriture du BD-500 était supérieur (avec une fréquence d'horloge de l'électronique plus importante), soit la vitesse de rotation de la disquette était exactement de 10% plus lente. Je penche pour cette deuxième explication : avec une vitesse de rotation de 270 tr/min au lieu de 300 tr/min, en gardant le débit de lecture/écriture habituel de 250kbits/s, on obtient bien les 55555 bits renvoyés par la lecture piste. Cette différence doit gêner la séparation des données, 10% de variation de vitesse ce n'est pas négligeable...

D'où mes questions : Pour Claude ou Thierry : est-il possible de ralentir un lecteur de disquette 3", et de régler assez précisément sa vitesse à 270 tr/min au lieu de 300 ? Pour Luc : tu ne m'as pas dit que tu as aussi un lecteur BD-500 ? Est-ce qu'il contient un lecteur 3" qui semble «normal» ? A-t-il un connecteur classique (Shuggart) ? Peux-tu le connecter sur un contrôleur Microdisc et voir s'il te cause de fréquentes erreurs de lecture ? En bref, tourne-t-il à 270 tr/min comme je le suppose ?

PS: j'ai enregistré 3 lectures de cette piste 0. Evidemment elles sont toutes différentes, je vais donc maintenant essayer de voir si elles sont identiques à un décalage de bit près ou au moins localement dans les secteurs, puis vérifier les CRCs pour voir si j'arrive à avoir une lecture correcte malgré la différence de densité.

*Le 12-11-02, de André :* Bravo à Fabrice ! Je suis suspendu à l'attente de ses résultats. Passionnant ce feuilleton. J'ai quelque part un programme qui tourne sur Atmos et qui mesure la vitesse de rotation de la disquette. Je peux essayer de le retrouver si cela est utile. Avec le FT-DOS, le voyant de mon lecteur reste allumé après arrêt du moteur et indique le drive par défaut. Mais je ne sais pas si c'est normal. Sinon, j'ai aussi observé qu'avec les lecteurs (ou certains en tous cas) 3", la LED est bicolore (rouge/verte), mais je n'ai jamais cherché à savoir le pourquoi de la chose. Je vais essayer de voir ça...

*Le 12-11-02, de Claude :* [Tous les lecteurs de disquettes ne tournent pas à 300 T/min, notamment certains lecteurs 5.25 pouces tournent plus vite].

*Le 12-11-02, de Fabrice :* Ah, merci pour cette idée, André, on peut effectivement mesurer la vitesse de rotation d'un lecteur avec un programme qui détecte le passage de l'index. Si tu as un tel programme déjà tout fait, pourrais-tu l'envoyer à Luc pour qu'il mesure la vitesse de rotation de son lecteur BD-500 ? Claude : tu as tout à fait raison, les disquettes HD

> 5"1/4 étaient prévues pour tourner à 360 tr/ min au lieu de 300 tr/min pour les double densité. Cette différence posait d'ailleurs des problèmes quand on travaillait avec des 5"1/ 4 DD dans un lecteur HD. Mais en ce qui concerne nos lecteurs 3" (j'ai un Hitachi), pourrais-tu me dire s'il y a un potentiomètre ou quelque chose du genre qui permette d'ajuster la vitesse de rotation ?

*Le 12-11-02, de Luc :* Comme indiqué, le lecteur semble en tous points identique aux

premières générations d'Hitachi simple face. Il s'interchange sans trouble apparent avec un Jasmin 1, pour être honnête, je me suis contenté de booter et de lancer quelques programmes... sans aucun problème. La diode bicolore, elle existe sur tous les lecteurs simple face et indique la face (switch commandée par l'encoche de la disquette). André, envoie-moi la disquette (ou le fichier .dsk par mail, je le repasserai en 3 pouces), je testerai le BD drive et comparerai avec un jasmin et un Microdisc et vous tiendrai informés. Fabrice, si tu veux quelques disquettes en plus, je te les poste, peut-être y a-t-il quelques problèmes de conservation avec ce matos qui a dû traîner un moment (quoique l'alimentation et le drive fonctionnent parfaitement). J'ai essayé de relancer les Anglais, il doit bien avoir quelques drives complets qui traînent là bas... sans résultat.

*Le 12-11-02, de Thierry :* 1) Je ne sais pas dans quelle mesure il est possible de modifier la vitesse de rotation du moteur du lecteur de disquettes. Je suppose qu'il doit y avoir un asservissement au niveau de l'électronique, mais je n'ai jamais eu l'occasion de m'y attarder. Je vais regarder si j'ai de la documentation là dessus. 2) J'ai eu, il y a longtemps, un lecteur simple face dont la LED changeait de couleur (vert ou rouge) en fonction de la face ou selon que le drive est en lecture ou écriture. Dans le premier cas la détection est réalisée à l'aide

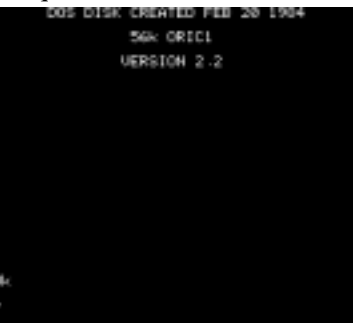

de l'encoche sur la disquette. Je ne pense pas que cela soit lié à un éventuel formatage ou non de la disquette. A vérifier dans ton cas.

*Le 14-11-02, de André :* J'ai retrouvé le programme en question et vous le mets en attaché. Pour ma part, j'ai trouvé : pour mon 3.5" 308,6 T/mn ; pour mon 3"DF 304,1 T/mn et pour mon 3"SF 309,8 T/mn. Comme l'indique Luc, seul le 3"SF a 2 LEDs : Rouge pour la face A et verte pour la face B. *Le 18-11-02, de Luc :* J'ai contrôlé ce week-end les vitesses de rotation, verdict : Microdisc master : 297,4 T/mn ; Microdisc esclave : 308, 7 T/mn et BD-500 branché en esclave : 297,5 T/mn. Désolé Fabrice, l'idée était séduisante mais il va falloir chercher ailleurs, à moins que la vitesse de rotation puisse être modifiée depuis le contrôleur ? Veux-tu quelques disquettes supplémentaires ?

*Le 18-11-02, de Fabrice :* Ok, donc si la vitesse des lecteurs est la même alors que la densité est supérieure, c'est que le contrôleur BD écrit plus vite... On ne peut pas modifier la vitesse de rotation depuis le contrôleur Microdisc, donc il me reste toujours deux possibilités pour atteindre cette densité supérieure... Soit j'accélère mon lecteur, mais je ne sais toujours pas comment... (Claude ?) Soit, je remplace le quartz 8 Mhz de ma carte contrôleur Microdisc par un quartz un peu

plus rapide (8,8 Mhz), mais j'ai peur que ça ne soit pas tout à fait suffisant et qu'il faille agir sur le réglage du séparateur de données 9216 (qu'est-ce que tu en penses, Thierry ?) *Le 18-11-02, de Thierry :* Je suis loin de toute documentation, aussi il m'est difficile de répondre précisément, cependant, pour faire avancer les choses, Luc, peux-tu faire une photo numérique de la carte contrôleur du BD-500 ou mettre la carte sur la glace d'un scanner (éventuellement regarder ce qu'il y a

écrit sur le quartz) et me l'adresser ? Tout n'est quand même pas dans une ULA ? Je suppose qu'il n'y a pas de plan... Peux-tu relever dans un premier temps les références des circuits intégrés de la carte ? Fabrice, à propos du changement de Quartz, à défaut d'information, pourquoi ne pas essayer ! Je ne pense pas qu'il y a de risque, si cela ne fonctionne pas et que tu grilles le 9216B, je t'en enverrai un neuf...

*Le 18-11-02, de Fabrice :* Si Luc avait la carte contrôleur BD-500, on pourrait lire les disquettes ! :-D Tout le problème est là, Luc a des disquettes écrites par un BD-500, mais il n'a pas de contrôleur BD-500, seulement un lecteur tout à fait banal... Bon, je vais tenter le coup du quartz, si j'arrive à trouver une valeur approchante...

*Le 18-11-02, de Thierry :* Désolé, c'est le BD-500 branché en esclave qui m'a troublé... Je pensais que Luc avait un drive maître qui était défaillant... C'était une idée, récupérer une carte contrôleur défaillante pour l'analyser... Je suppose que vous avez déjà posé la question.

*Le 19-11-02, de Fabrice :* Bon, j'ai acheté un quartz 8,86 MHz, j'essaie ça ce soir... Gloups, j'espère que j'arriverai à booter Sedoric, je ne peux pas changer le quartz à chaud, c'est pour ça que je préférerai avoir un potard sur le lecteur de disquettes pour ajuster la vitesse de rotation (Claude, à l'aide ! :-)

*Le 19-11-02, de Claude :* Je n'ai pas fait le test sur les drives. Je pense qu'il faut ripper le quartz ou la céramique qui pilote le moteur je ne pense pas que le contrôleur pilote le moteur, mais que celui-ci se contente de se locker sur les gaps de céramique. Voila mon point de vue.

*Le 20-11-02, de André :* Luc, Fabrice a l'air très heureux avec tes disquettes et s'amuse comme un petit fou. J'espère qu'il va réussir à nous sortir le BD-DOS de là !

*Le 20-11-02, de Claude :* J'ai pensé également à un oscillateur 74LS624 commandé en tension. Mon ami Laurent en a utilisé un pour digitaliser des grains de blé avec un Oric. Il a même rajouté une thermistance collée sur le circuit, avec un comparateur LM311 pour resynchroniser l'oscillateur. Ce qui lui a donné une bonne stabilité au bout de 5 mn. Mais j'ai plus le schéma de ça.

*Le 20-11-02, de Fabrice :* Ouch, je n'ai rien compris... Et argh., avec le quartz à 8.86 MHz, je ne boote plus sur Sedoric... Mais je suis têtu, je vais faire une petite Eprom Microdisc qui me donne la main sans charger d'OS...

*Le 22-11-02, de Fabrice :* Ça y est, j'ai pu lire la disquette BD-DOS avec ma carte Microdisc avec quartz sur-vitaminé ! Comme je le disais dans un précédent mail, j'ai été obligé de patcher l'Eprom Microdisc pour qu'elle me donne la main quand même après l'échec du chargement du système (avec le quartz à 8,86 MHz je n'arrive plus à booter Sedoric ou tout autre système). Mais cette obstination me permet maintenant non seulement de lire de manière plus fiable les

pistes de la disquette BD-DOS (au passage, je revois légèrement à la hausse la densité d'informations sur cette disquette qui passe maintenant à environ 56000 bits par piste : lorsque je tentais les premières lectures avec un quartz normal à 8 MHz, je perdais des bits...), mais surtout je peux lire les secteurs un par un, ce qui évite les désynchronisations et permet de refaire des lectures quand le CRC n'est pas correct. Il me faudrait donc normalement un quartz à 8,96 MHz pour lire

au mieux les disquettes BD-DOS, mais bon je ne vais pas faire le difficile, celui que j'ai acheté (8,86) me permet de lire tous les secteurs sans erreur ! Le détail de la manipulation est un peu laborieux, j'ai écrit une routine pour lire les secteurs d'une piste (sans outil de développement, puisque je ne peux plus lire mes disquettes...), et je transfère ensuite cette piste de 11 secteurs sur le PC, via le connecteur cassette... Je vous laisse imaginer la galère, 40 enregistrements cassette (un pour chaque piste, bien sûr je ne pouvais pas charger toute la disquette d'un coup dans la mémoire de l'Oric)... Sur le PC, transformation de chaque fichier avec Wavclean puis Wav2tap, puis suppression de l'entête K7, et concaténation du tout... Et voilà le résultat : une image simplifiée de la disquette BD-DOS : 220Ko soit 40 pistes de 11 secteurs de 512 octets... Reste plus qu'à fouiller là dedans pour trouver la structure (apparemment, il y a un interleave des secteurs, qu'on peut voir à la table des mots clés séparée par un secteur), puis désassembler pour essayer de glaner des informations sur le hard du BD-500. Bon, je vais te renvoyer les disquettes, Luc, mais je ne trouve plus ton adresse postale, peux-tu me la redonner ? Attachement : BDDOS.ZIP

*Le 25-11-02, de André :* Cher Fabrice, le monde Oric a bien de la chance de t'avoir ! Ouah ! C'est vraiment le pied !

*Le 25-11-02, de Fabrice :* Quelques écrans pour vous mettre en appétit ;-) Attachement : Screen1.bmp, Screen2.bmp, Screen3.bmp, Screen4.bmp

l'index. Ripper c'est mettre une capa ajustable en série de la là ! Si tu as des recopies d'écran, c'est que tu t'es débrouillé*Le 25-11-02, de André :* C'est inhumain ce que tu nous fais

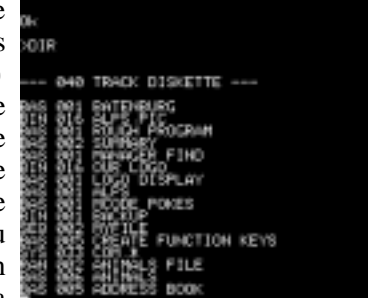

pour faire tourner le BD-DOS avec Euphoric ?

*Le 25-11-02, de André :* Ça me turlupine. J'ai un peu regardé BDDOS.BIN et je pense que tu as réussi à y mettre de l'ordre, à en faire un fichier dsk sans gap et à le faire tourner avec une (très) vieille version d'Euphoric... Peux-tu mettre fin à ma turlupinerie ?

*Le 25-11-02, de Thierry :* En deux mots : c'est génial ! Je ne doute pas que BD-DOS va bientôt tourner sous Euphoric, si ce n'est pas déjà fait (on peut en première approche extraire du binaire que nous a envoyé Fabrice quelques séquences comme les images envoyées). Si ce n'est pas fait, j'espère que tu ne rencontreras pas trop de difficultés pour finaliser le lancement de l'OS. André : tu nous fais une compilation de la 'Résurrection d'un OS' dans le Mag ? Fabrice, un dernier mot : bravo !

*Le 25-11-02, de André :* Fabrice serait beaucoup mieux placé pour le faire, car il dispose d'éléments que je n'ai pas. Mais, bien sûr, s'il n'a pas le temps, je verrais ce que je peux faire... *Le 26-11-02, de Fabrice :* Excuse-moi, je ne cherchais pas à vous torturer par plaisir... Tu as raison, j'ai pu faire tourner BD-DOS sur Euphoric, et je vous ai envoyé des captures d'écran sur le coup de l'enthousiasme, mais au moment où j'ai fait ces captures, il était beaucoup trop compliqué que je vous explique comment faire démarrer BD-DOS (il m'a fallu tracer des milliers d'instructions sous le debugger et bidouiller des octets au bon moment pour que ça marche)...

J'ai en fait fabriqué un fichier dsk au format MFM habituel d'Euphoric, ça a été un peu étroit pour faire rentrer les 11 secteurs de 512 octets, mais en réduisant un peu la taille des gaps, ça passe. Et bien sûr, c'est avec une version mise à jour d'Euphoric dans laquelle j'ai rajouté une émulation BD-500 approximative, que j'ai commencé à faire tourner le système,

en contrôlant pas à pas l'avancement sous le debugger d'Euphoric, parce que ça part vite dans les pâquerettes...

Pour la compilation de la 'Résurrection d'un OS' dans le Mag, André, c'est toi la mémoire vivante de l'Oric, tu es beaucoup plus organisé que moi pour remettre à plat les choses... Mais si ça t'intéresse, je peux t'aider en te fournissant des informations sur la chronologie des bidouilles... Sinon, tu peux passer directement à la fin du mail et aux

pièces jointes, pour faire tourner BD-DOS maintenant que j'ai une émulation qui ne demande pas de faire des bidouilles sous le debugger...

J'ai donc commencé par désassembler le secteur 1 de la piste 0, que j'espérais bien être un secteur de boot. J'espérais donc que ce secteur me révélerait des informations sur la manière utilisée par le BD-500 pour lire des secteurs (c'est dans les habitudes d'un secteur de boot de charger le système d'exploitation). Première info, le secteur de 512 octets est fait de deux pages identiques. Chouette, ça fait moins à décortiquer ;-)

Je suis resté fidèle à Moniteur Hadès de Loriciels, j'ai donc pris les 256 octets, rajouté un entête cassette, chargé la cassette sous Euphoric, et sorti un listing sur l'imprimante pour regarder ça à tête reposée... Deuxième info, les quelques sauts absolus du secteur de boot montrent qu'il est chargé en \$0400. Mais surtout, quelle n'a pas été ma surprise en me rendant compte que selon toute évidence, le BD-500 contenait un FDC de la famille des WD 1793 ! Pas à la même adresse, en

E<br>Se<sup>powes</sup> **LE** FUNCTION KEYS **THE PILE PROCESSOR** IKEL LOADER 81 部席 DRB 282 SECTORS FREE

\$0320 au lieu de \$0310, mais tout de même, voilà qui était de bonne augure pour une émulation du BD-500 sous Euphoric ! Il y avait par contre d'autres adresses d'entréessorties utilisées, dont la signification m'échappait complètement, à part une qui visiblement permettait de consulter les lignes habituelles du FDC (INTRQ et DRQ). Globalement, le code du secteur de boot charge les secteurs suivants, en utilisant une table d'entrelacement de secteurs, ce qui fait qu'il charge les secteurs 3,5,7,9,11,2,4,6,8,10 puis passe à la deuxième piste, etc. Mais le premier numéro de secteur chargé sur la troisième piste me paraissait bizarre, alors c'est donc à ce moment que je me suis dit que j'avancerais plus facilement en essayant de faire tourner une émulation simpliste sous Euphoric.

J'ai donc ajouté dans Euphoric les maigres informations sur l'électronique BD-500 que j'avais pu glaner jusqu'à présent : des adresses d'entrées-sorties de signification inconnue entre \$0310 et \$031F (à part \$0312 qui permet de consulter les lignes INTRQ et DRQ), et un FDC 1793 en \$320-\$323. Il me fallait une disquette au format MFM d'Euphoric, j'ai hésité entre introduire une variation du format MFM qui accepte des disquettes plus denses (avec 7000 octets par piste au lieu des 6250 actuellement) ou essayer de faire rentrer les 11 secteurs avec un chausse-pied dans le format existant. Pour ne pas risquer d'introduire des bugs dans la gestion des disquettes d'Euphoric, j'ai opté pour la deuxième solution en adoptant des gaps inter-secteurs un peu plus courts, et en supprimant le 1er gap qui accompagne l'index de la disquette. Résultat, j'ai pu faire rentrer ça dans 6400 octets, c'est toujours plus que les 6250 octets par piste de nos Microdisc ou Jasmin, mais ça passe dans le format MFM Euphoric parce que j'ai choisi le multiple de 256 octets juste au-dessus de 6250 (c'est

6400). Au passage, en cherchant à faire rentrer ces 11 secteurs dans une piste MFM classique, je me suis rappelé les vitesses de rotation que Luc et André m'ont annoncées pour leurs secteurs, ça m'a fait penser qu'il faudra que je fasse un petit article sur les problèmes causés par la vitesse des lecteurs... Bref, j'ai donc modifié mon utilitaire Raw2mfm pour permettre de transformer des disquettes contenant 11 secteurs par piste (auparavant, cet utilitaire me servait à mettre au format

MFM des disquettes PC, qui ne contiennent que 8, 9 ou 10 secteurs par piste). J'avais donc enfin une disquette BD-DOS directement lisible par Euphoric (les plantages qui ont suivi m'ont quand même obligé à modifier un peu la gestion des disquettes pour «agrandir» les pistes de 6250 à 6400 octets...). Ensuite, il me fallait un moyen de charger le secteur de boot de la disquette : j'ai écrit une petite routine de chargement de ce secteur, et sauvé ça sur une cassette. Un peu plus tard, les plantages dont je parlais précédemment m'ont fait perdre la cassette, alors comme je n'avais pas envie de la réécrire, je me suis contenté de mettre le secteur de boot dans une image cassette. Charger le secteur depuis une cassette plutôt que depuis la disquette n'est pas très catholique, mais c'était juste pour pouvoir aller plus loin dans les investigations...

A partir de ce moment, je pouvais donc exécuter le secteur de boot en pas à pas avec le debugger d'Euphoric, et charger donc le système BD-DOS en mémoire (il est chargé en \$6800- \$97FF). Une fois BD-DOS chargé, le secteur de boot ne s'arrête pas là et en traçant les initialisations qui s'en suivent, j'ai pu constater qu'il charge les jeux de caractères depuis la disquette ! J'ai eu quelques soucis avec le déclenchement d'interruptions du VIA qui partaient dans les pâquerettes, je pensais que c'était parce qu'à ce moment là, c'est une Eprom BD-500 qui devait être active en mémoire haute, et donc quand l'interruption arrivait, je changeais manuellement le registre Program Counter pour aller vers un vecteur d'interruption qui avaient été installé à l'endroit habituel pour un Oric-1 (en \$228). Ensuite, le secteur de boot semblait recopier le contenu de l'Eprom en Ram overlay, pour toute la zone \$E000-\$FFFF (par la suite, cette interprétation s'est révélée fausse...). Et puis, dans le cas où la Rom de l'Oric n'est pas une Rom Oric-1, le répertoire est chargé, pour y chercher un fichier «COM.\*», et ce COM.\* est ensuite chargé en \$C000-\$FFFF. Ah, le morceau de 12 Ko chargé en \$6800 ne serait-il donc qu'à usage temporaire, avec un système BD-DOS en fait en Ram overlay ? Difficile à dire, parce que je n'avais pas encore introduit de gestion de Ram overlay pour l'émulation du BD-500, et donc le chargement de ce COM.\* atterrissait en Rom, sans aucun effet donc.

Mais en recommençant toute l'exécution pas à pas, je me suis arrêté après le chargement du premier secteur de ce COM.\* (dans un buffer) et j'ai pu constater qu'en fait ce COM.\* n'était qu'une Rom Oric-1 ! Ca devenait plus clair,

ce que je croyais être une recopie de l'Eprom vers la Ram overlay était en fait une recopie de la Rom vers la Ram overlay, et ensuite au cas où la dite Rom ne serait pas une Rom Oric-1, BD-DOS installe une copie de cette Rom en Ram overlay, chargée depuis la disquette... BD-DOS n'aime pas la Rom Atmos, il ne veut travailler qu'avec une Rom Oric-1 ! Bon, du coup, j'ai relancé Euphoric avec une configuration Oric-1, pour avoir la Rom en place, et les vecteurs d'interruption aussi... Contiguration Cric-1, pour accessed and also international place, et les vecteurs d'interruption aussi ... La fine our faire tourner BD-DOS : Rom quantités

une fois la Rom Oric-1 en Ram overlay, le secteur de boot (toujours lui) installe deux patches : un RTS au début de la routine d'affichage, pour supprimer tout affichage donc, et un JMP vers le début de BD-DOS (en \$6800, enfin !) au début de la routine de saisie de touche dans le tampon clavier. Une fois ces deux patches installés, le secteur de boot a enfin terminé son travail, et il appelle \$C000, c'est-à-dire l'initialisation du Basic Oric-1. Avec ma configuration Rom Oric-1 sans accès à la Ram overlay, les patches étaient sans effet, et le premier appel à la routine d'affichage de l'Oric-1 (pour effacer l'écran) plantait complètement à cause de mauvais pointeurs d'écran.

Je me suis donc dit que je pouvais modifier une Rom Oric-1 pour qu'elle contienne déjà les patches qui étaient fait par le secteur de boot, mais ça n'a pas été une bonne idée... Le patch de la routine d'affichage était efficace (plus rien ne s'affichait à l'écran) et l'autre patch permettait bien de passer la main à BD-DOS, quand l'initialisation du Basic est terminée, et que le Basic commence à se demander si l'utilisateur n'aurait pas tapé une touche. Mais en traçant à leur tour les instructions de BD-DOS, j'ai pu constater que BD-DOS défaisait les patches installés par le secteur de boot pour en installer d'autres : en fait c'est un moyen rapide pour le secteur de boot d'initialiser le Basic et de pouvoir reprendre la main ensuite (par la suite, j'ai constaté que les patches installés par BD-DOS vont beaucoup plus loin que cette astuce de

démarrage...). Zut, pas possible d'avoir une Rom qui change de contenu en cours de route... Je suis donc revenu à l'utilisation d'une Rom Oric-1 normale, et j'ai modifié le contenu de la Rom à la main avec la commande E (Enter data) du debugger, quand le secteur de boot ou BD-DOS faisaient leurs patches... Et ça a enfin marché ! BD-DOS a pu démarrer, sans se rendre compte qu'il travaillait avec une Rom plutôt que la Ram overlay ! En continuant à tracer le code, j'ai constaté qu'il chargeait le fichier HELLO depuis la disquette et qu'il l'exécutait : HELLO est un programme en Basic, tout semblait bien se passer, et j'ai donc arrêté de tracer pour revenir en fonctionnement normal. J'avais enfin la main, et en me risquant à faire un DIR, ça a marché ! Sous l'emprise de la joie, j'ai fait quelques captures d'écran que je vous ai envoyées, j'espère que vous comprenez maintenant que ce n'était pas pour vous torturer : difficile de vous dire la marche à suivre pour démarrer BD-DOS «bon, là vous tracez quelques milliers d'instructions jusqu'à arriver à tel point, et puis vous rentrez ces valeurs dans la Rom, etc.».

Bon, j'avais quand même eu de nouvelles informations : BD-DOS accède à la Ram overlay, non pas pour y charger le système, mais pour y mettre une Rom Oric-1 qu'il peut patcher. Il me fallait donc regarder plus précisément comment BD-DOS commute de la Rom à la Ram overlay, et introduire

une émulation de ça dans Euphoric. Et aussi écrire une Eprom qui charge le secteur de boot, plutôt que de demander à l'utilisateur de charger ce secteur depuis une cassette ! Evidemment, la petite Eprom de démarrage que j'ai écrite n'a absolument rien à voir avec la véritable Eprom du BD-500, il faudrait récupérer cette Eprom chez quelqu'un qui a véritablement une interface BD-500. Pour l'émulation Euphoric, j'ai fait ce que j'ai pu pour qu'il commute bien entre Eprom/Ram/

Rom quand il le faut, mais je suis persuadé de ne pas avoir compris comment marche l'électronique du BD-500 : les différentes entrées-sorties comprises entre \$0310 et \$031F restent un mystère, le contenu de la véritable Eprom m'en apprendrait sans doute plus... Mais bon, avec cette nouvelle version d'Euphoric qui émule vraiment très approximativement l'électronique BD-500 (quelle chance que le FDC soit le même que sur Microdisc et Jasmin !), une Eprom qui n'a rien à voir avec l'original, une disquette avec trop de secteurs pour rentrer dans une piste normale, on obtient malgré tout l'opportunité de jouer avec ce BD-DOS, je ne vais pas bouder ce plaisir :-)

Quand j'y pense... il a fallu que je dise, «bon, j'arrête de développer Euphoric, j'aurais bien voulu rajouter l'émulation BD-500 mais ça fait 5 ans que j'attends en vain d'avoir des infos...» pour que Luc arrive avec ses disquettes BD-DOS, et que du coup je me retrouve avec une version finale+1... C'est malin, comment je vais annoncer ça, hein, Luc ? ;-)

Bon, si vous avez aussi envie de jouer avec ce système BD-DOS (je dis «système» dans un sens qui dépasse le cadre restrictif du système d'exploitation disque, parce que vous allez voir que même s'il s'appuie sur une Rom Oric-1, ce n'est plus vraiment le même Basic qui est là, mais un Basic beaucoup plus étendu avec les commandes disques intégrées), je vous joins une archive avec la disquette BD-DOS, la petite Eprom, le nouvel exécutable Euphoric, un exemple de fichier Euphoric.ini, le script pour rajouter des actions BD-500 dans

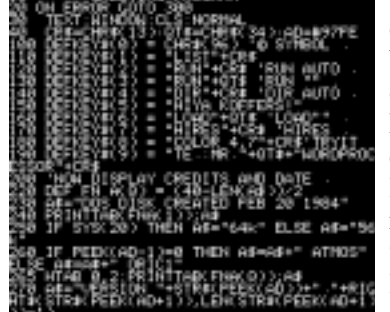

la base de registre Windows (pour booter la disquette en passant par le menu contextuel des .dsk), et un petit document que j'ai commencé à écrire sur BD-DOS... Amusez-vous bien... Attachement : BD500.ROM, BDDOS.DSK, BDDOS.DOC, EUPHORIC.ZIP

*Le 26-11-02, de Fabrice :* Oups, utilisez plutôt le script setup.js suivant pour garder l'option Boot Microdisc en premier choix dans le menu contextuel des .dsk. Attachement : SETUP.ZIP

*Le 26-11-02, de Luc :* Je n'ai pas pu encore jouer avec le BD-DOS, je n'ai pas installé Euphoric au boulot... Il faut que j'y songe mais j'ai peur pour ma productivité, surtout quand comme en ce moment chaque jour apporte son lot d'événements... Le rêve bien sûr serait de pouvoir mettre la main sur un contrôleur complet, il devait tenir en peu de choses car si l'on s'en remet aux description que j'ai pu glaner, il tenait dans un petit boîtier sur la nappe. Peut-être qu'une relance de l'autre côté de la manche... J'ai remis la main sur quelques disquettes, je ne sais pas ce qu'il y a dessus mais si tu peux désormais les lire, je te les envoie volontiers. A bientôt, amitiés et... bravo !

*Le 27-11-02, de Fabrice :* Euh, merci bien Luc, mais vu le temps qu'il me faut pour récupérer une disquette, s'il n'y a rien de vraiment nouveau sur ces disquettes, ce n'est peutêtre pas la peine... Par contre, tu ne m'as pas redonné ton adresse pour que je te renvoie les premières disquettes, au cas où tu aurais un jour la chance d'avoir un contrôleur...

*Le 27-11-02, de Thierry :* J'ai testé pour vous (hors travail pour les mêmes raisons que celles évoquées par Luc) et c'est

vraiment génial ! J'ai arrêté de jouer lorsque la batterie de mon portable était vide... Il y a plein de choses à apprendre de ce système d'exploitation (organisation de l'OS, Basic patché, nouvelles commandes... Ca me rappelle un peu Forth (système chargé en Ram, gestion des pauses écrans, ...). Reste à trouver la signification des adresses page 3... Et la syntaxe des commandes, heureusement il y a des exemples fournis sur le disque. Les commandes prédéfinies se lancent avec CTRL+x avec x de 0 à 9, avec le traitement de texte, faire CTRL+Q pour sortir (ou CTRL+A selon votre configuration clavier), CTRL+S pour sauvegarder, CTRL+L pour charger... Je n'ai pas trouvé la syntaxe de FORMAT, la manière de sélectionner un lecteur (si elle peut fonctionner compte tenu des incertitudes sur la page 3...). Etc..., quid de MLOAD, MSAVE ? Pour les dernières commandes, on pourra désassembler le code... Encore merci pour ce beau travail Fabrice !

*Le 27-11-02, de André :* Super grand merci pour ton super long e-mail, très riche en information, ainsi que pour le document Word et surtout la version 1001 d'Euphoric ! Le zip attaché montre que j'ai réussi (sans problème) à faire booter BDDOS.DSK et tourner un programme Basic. Je jouerais bien avec plaisir toute la journée avec ce nouveau jouet... Moi aussi j'ai tout de suite pensé à la fameuse phrase de Fabrice annonçant la version finale d'Euphoric et renonçant par-là même à intégrer l'émulation d'un BD-500 introuvable ! Cher Luc, milles mercis d'avoir dégotté ces disquettes BD-DOS. Espérons qu'un jour quelqu'un mettra la main sur la fameuse «nappe-contrôleuse» du BD-500 ! Je serais curieux de voir ça ! Au fait, Fabrice, si on mettait un drive 3" sur un PC, comme l'ont fait avec succès plusieurs personnes dont Jean, serait-il possible de lire ces disquettes avec Readdsk ? Je ne sais pas s'il est possible d'accélérer l'échantillonnage des bits pour mimer ton subterfuge du Quartz ? En ce qui concerne l'écriture des articles sur la résurrection du BD-DOS, je vais m'y mettre. Luc, pourrais-tu me rappeler comment tu as récupéré ton drive et les disquettes ? Attachement : BD.ZIP *Le 27-11-02, de Fabrice :* Il est \*possible\* que sur un PC, la densité légèrement supérieure des disquettes BD-500 (12% d'information en plus) soit acceptée par les contrôleurs plus sophistiqués du PC... Si c'est le cas, je me suis cassé la tête pour rien ! Enfin, pas tout à fait parce que peut-être qu'on n'aurait pas remarqué cette densité supérieure tout de suite... En fait, quand j'ai reçu les disquettes de Luc, j'ai oublié de dire que j'ai d'abord envisagé de les lire sur PC, me disant que s'il fallait écrire des programmes pour récupérer les disquettes, ça serait plus facile sur PC. Mais je n'avais pas souvenir d'avoir déjà utilisé une fonction BIOS pour lire une piste entière, alors j'ai consulté mes documents et j'ai vu qu'il n'y en avait effectivement pas. Comme je n'avais pas encore jeté un œil sur la disquette, je ne pensais pas à ce moment là que le format serait aussi «standard», et qu'il m'aurait donc fallu écrire une routine de bas niveau pour piloter le contrôleur

> de disquette PC afin de lire une piste, brrr... Du coup, l'Oric me paraissait plus simple... Donc, pour revenir à ta question, il se peut que le contrôleur disquette du PC accepte les disquettes BD-500. S'il ne les prend pas telles qu'elles, je te déconseille toute manipulation de remplacement de quartz sur PC... encore un avantage de l'Oric... :-P

> *Le 27-11-02, de André :* Merci pour les explications. Donc en résumé avec les disquettes BD DOS de Luc si quelqu'un tentait de les lire sur un PC avec Readdsk, ce serait du tout ou rien. Pas de bidouille simple si ça ne marche pas.

> *Le 27-11-02, de Fabrice :* J'ai introduit deux petites modifications dans VITESSLEC pour avoir une mesure plus précise (la version d'origine mesurait la durée entre deux impulsions index sans compter la durée de cette impulsion, et le comptage du nombre de cycles n'était pas extrêmement précis). Estce que vous pourriez me dire à quelle vitesse

tournent vos différents lecteurs ? Attachement : VITESSLEC.DSK, VITESSLEC.TAP

*Le 27-11-02, de André :* Drive 3,5" -> 300,8 T/mn ; drive 3" -> 299,4. C'est plus proche de la norme qu'avant ! Cet utilitaire sera sur la prochaine disquette trimestrielle et permettra aux membres du club de vérifier la vitesse de rotation de leur(s) lecteur(s). Toute valeur trop éloignée de 300T/mn peut expliquer, du moins en partie, l'occurence de trop nombreuses erreurs de lecture/écriture.

u.ps SWITHS From L040\*4LPS\* LIS1

15